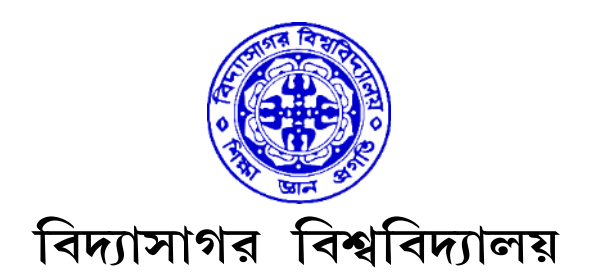

# VIDYASAGAR UNIVERSITY

## B.Sc. General Examination 2021

(CBCS)

1st Semester

# COMPUTER SCIENCE

## PAPER—DSC1AT & DSC1AP / DSC2AT & DSC2AP / DSC3AT & DSC3AP

### PROBLEM SOLVING USING COMPUTERS

Full Marks : 60

Time : 3 Hours

The figures in the right-hand margin indicate full marks.

Candidates are required to give their answers in their own words as far as practicable.

### THEORY : DSC1AT

### Group – A

Answer any *three* questions.  $3 \times 12$ 

1. Describe fourth generation computer ? Difference between testing and debugging ? What is documentation ? Why it is needed ?  $4+3+2+3$ 

- 2. What is error ? Describe different types of errors. What is cache memory ? Difference between SRAM and DRAM. What is the function of ALU and  $CU$  ?  $1+3+2+3+3$
- 3. What is None literal in python ? What is the difference between a keyword and an identifier ? What is token in python ? How many types of token allowed in python ? How many types of sequence are supported in python ? 2+3+1+3+3
- 4. What is difference between an expression and a statement ? What factors guide the choice of identifier in programs ? How many types of string are supported in python ? How can we create multi-line strings in python ? 3+3+3+3
- 5. Write a program to obtain temperature in Celsius and convert it into Fahrenheit ? Difference between lists and tuples ? What are negative indices ? What is pass statement in python ? What is slicing ? 4+3+2+2+1
- 6. Write a program on a number is prime or not. What are decorators in python ? What are Dict and List comprehensions ? What are common built $in$ -data types in python ?  $4+2+3+3$

#### Group – B

Answer any two questions.  $2 \times 2$ 

- 7. Python are interpreted language. Explain.
- 8. What is Blackbox and Whitebox testing ?
- 9. What is function of Program Counter ?
- 10. Difference between break and continue.

C/21/BSC/1st Sem/COSG–DSC1AT & DSC1AP

#### PRACTICAL : DSC1AP

Answer any one question.  $1 \times 20$ 

1. Write a program to calculate total marks, percentage and grade of a student. Marks obtained in each of the three subjects are to be input by the user. Assign grades according to the following criteria :

Grade A : Percentage  $\geq 90$ Grade B : Percentage  $\geq 80$  and < 90 Grade C : Percentage  $\geq$  70 and < 80 Grade D : Percentage  $\geq 60$  and  $\leq 70$ Grade E : Percentage  $\geq$  50 and < 60 Grade F : Percentage < 50

- 2. Write a menu driven program using user-defined functions to find the area of rectangle, square, circle and triangle by accepting suitable input parameters from user.
- 3. Write a program to read n integers and display them as a histogram.

CYBSOS